### Building Java Programs

# Chapter 2: Primitive Data and Definite Loops

Copyright 2006 by Pearson Education $\mathsf{n}$  . The set of  $\mathsf{m}$  is the set of  $\mathsf{m}$  is the set of  $\mathsf{m}$  is the set of  $\mathsf{m}$ 

#### Lecture outline

#### **STATE** data concepts

- m. **.** primitive types, expressions, and precedence
- M. **variables:** declaration, initialization, assignment **Julie**
- m. **numixing types:** casting, string concatenation<br>and the contract of the contract of the contract of the contract of the contract of the contract of the contract of the contract of the contract of the contract of the contra
- M. modify-and-reassign operators
- M. System.out.print

## Primitive data and expressions

#### reading: 2.1

Copyright 2006 by Pearson Education

#### Programs that examine data

- We have printed text with println and strings: System.out.println("Hello, world!");
- ×  $\blacksquare$  Now we will learn how to print and manipulate other kinds of data, such as numbers:
	- System.out.println(42);  $\frac{1}{42}$ System.out.println(3 + 5 \* 7);  $// 38$ System.out.println(12.5 / 8.0); // 1.5625

// OUTPUT:

#### Data types

u  $\bullet$  type: A category or set of data values.

- $\overline{\phantom{a}}$ • Many languages have a notion of data types and ask the programmer to specify what type of data is being manipulated.
- H Examples: integer, real number, string.

 $\blacksquare$  Internally, the computer stores all data as 0s and 1s.

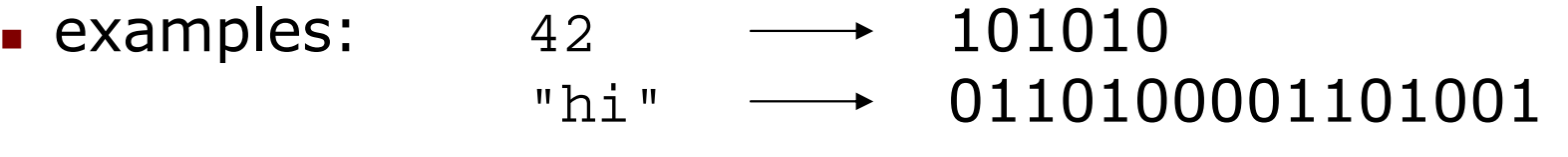

### Java's primitive types

- u **primitive types**: Java's built-in simple data types for numbers, text characters, and logic.
	- П Java has eight primitive types.
	- H **Types that are not primitive are called** *object* **types. (seen later)**
- u  $\blacksquare$  Four primitive types we will use:

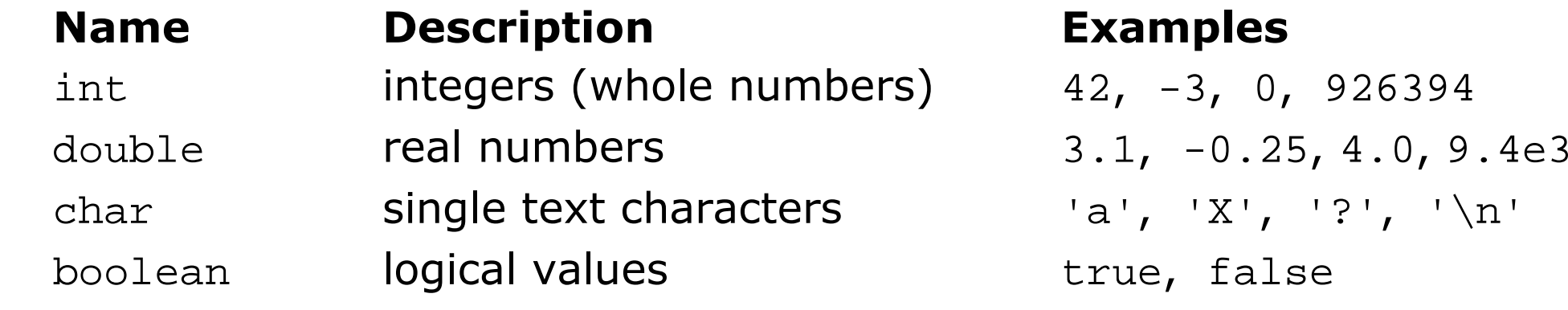

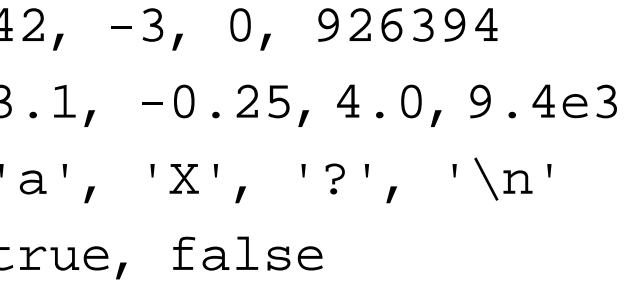

#### **Expressions**

- u **Expression**: A data value, or a set of operations that compute a data value.
	- Example: 1 + 4 \* 3
	- П **The simplest expression is a literal value.**
	- H **A** complex expression can use operators and parentheses.
		- **The values to which an operator applies are called operands.**
- П  $\blacksquare$  Five arithmetic operators we will use:
	- <sup>+</sup>addition
	- subtraction or negation -
		- \*multiplication
	- / division
		- modulus, a.k.a. remainder $\frac{8}{6}$

### Evaluating expressions

- u As your Java program executes:
	- $\overline{\phantom{a}}$  When a line with an expression is reached, the expression is e*valuated* (its value is computed).
		- $\blacksquare$  1 + 1 is evaluated to 2
	- System.out.println(3 \* 4); prints 12 (How would we print the text  $3$   $\star$   $4$  ?)
- When an expression contains more than one operator of the same kind, it is evaluated left-to-right.
	- $\blacksquare$  1 + 2 + 3 is (1 + 2) + 3 which is 6
	- $\overline{\phantom{a}}$  $\blacksquare$  1 - 2 - 3 is (1 - 2) - 3 which is -4

#### Integer division with **/**

u When we divide integers, the quotient is also an integer.

 $\blacksquare$  14 / 4 is 3, not 3.5

$$
\begin{array}{c|cccc}\n & 3 & & & 4 \\
4 & 14 & & 10 & 45 \\
 & 12 & & 40 & \\
\hline\n & 2 & & & 5\n\end{array}
$$

- П More examples:
	- **1425** / 27 **is 52**
	- $\blacksquare$  35 / 5 is 7
	- **84** / 10 **is** 8
	- 156 / 100 is <sup>1</sup>

H Dividing by 0 causes an error when your program runs.

21

#### Integer remainder with **%**

- **The % operator computes the remainder from a division** of two integers.
	- $\blacksquare$  14 % 4 is 2
	- **218 % 5 is 3**

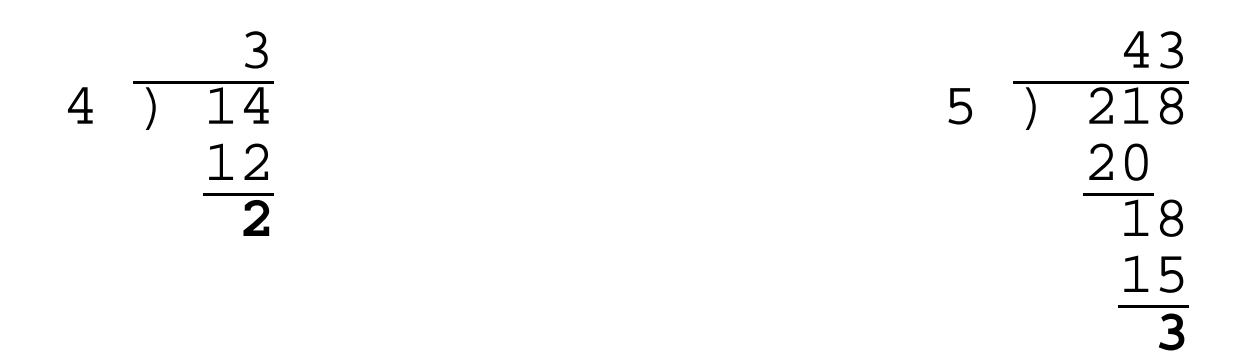

u What are the results of the following expressions?

- 45 % 6
- $2 \div 2$
- 8 % 20
- 11 % 0

Copyright 2006 by Pearson Education

# Applications of **%** operator

u  $\blacksquare$  Obtains the last digit (units place) of a number:

- П **Example: From 230857, obtain the 7.**
- u Obtain the last 4 digits of a Social Security Number:
	- П Example: From <sup>658236489</sup>, obtain 6489.
- u Obtains a number's second-to-last digit (tens place):
	- H **Example: From 7342, obtain the 4.**
- u **■ Use the % operator to see whether a number is odd:** 
	- H Can it help us determine whether a number is divisible by 3?

#### Operator precedence

u **precedence**: Order in which operations are computed.

- $\bullet \quad ' \quad$  % have a higher level of precedence than  $+$  -
	- 1 + **3 \* 4** is <sup>13</sup>
- П **Parentheses can be used to force a certain order of evaluation.**  $(1 + 3) * 4$  is 16
- H **Spacing does not affect order of evaluation.** 
	- $1+3$  \*  $4-2$  is 11

#### Precedence examples

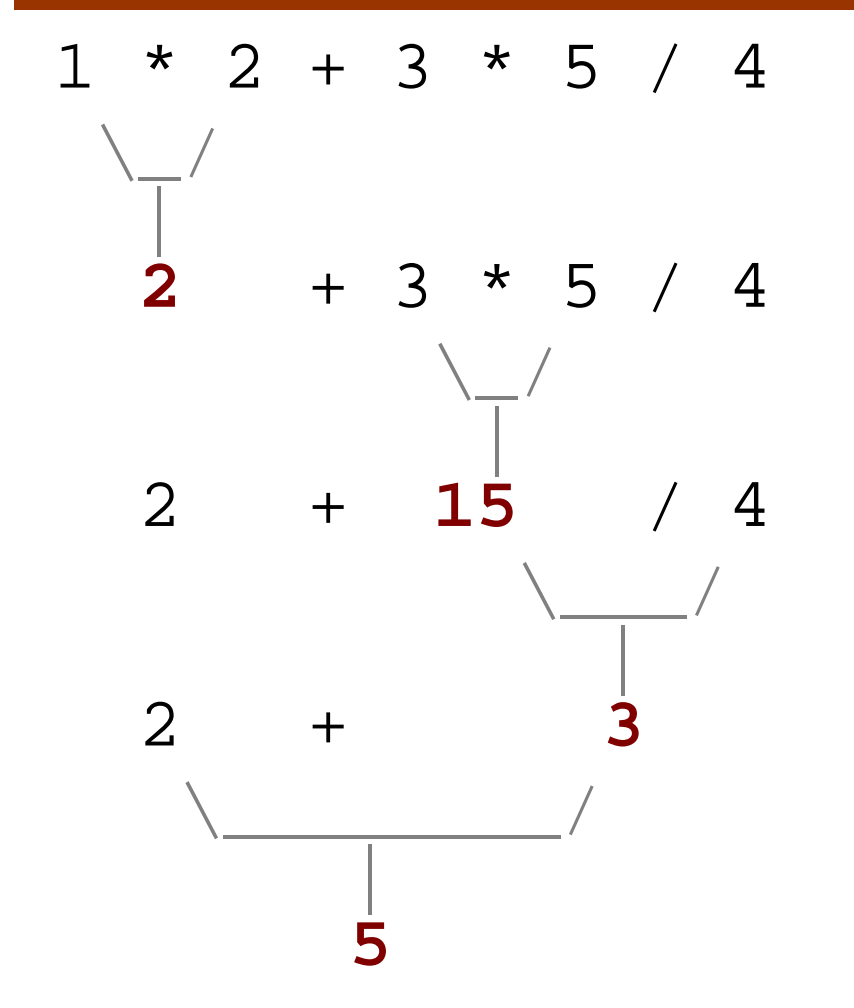

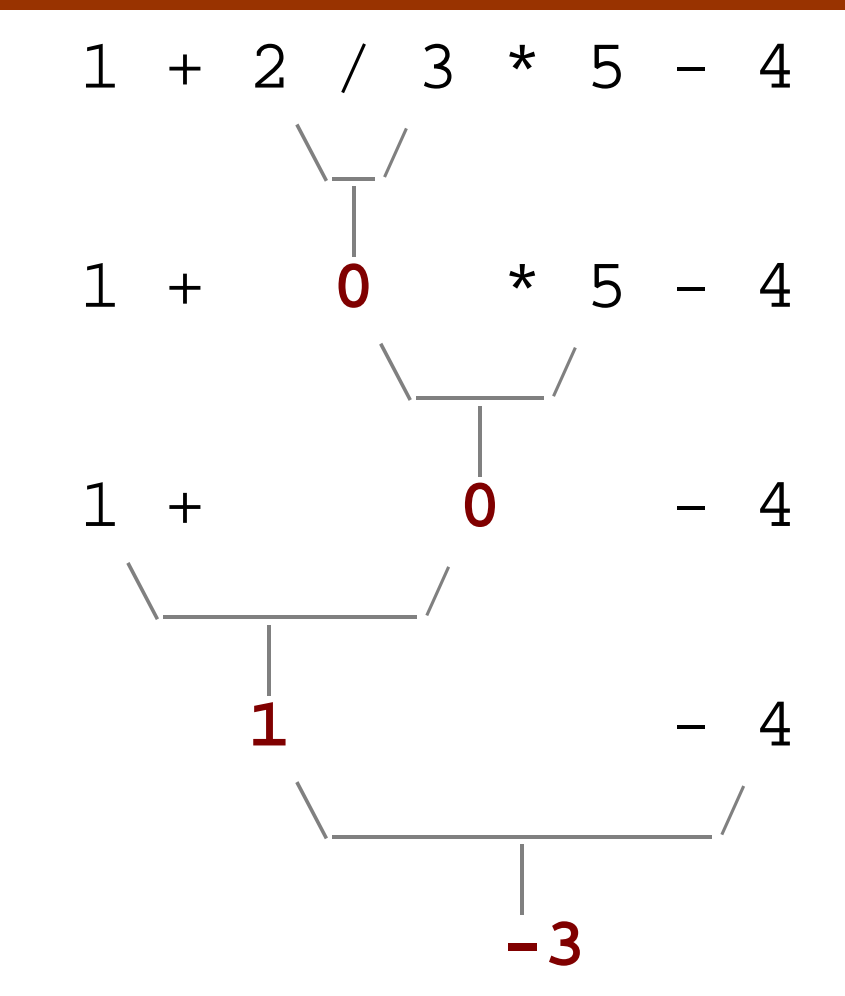

#### Precedence questions

- u What values result from the following expressions?
	- 9 / 5
	- $\blacksquare$  695 % 20
	- $-7 + 6 * 5$
	- $-7 * 6 + 5$
	- 248 % 100 / 5
	- $\blacksquare$  6 \* 3 9 / 4
	- $(5 7) * 4$
	- $\bullet$  6 + (18 % (17 12))

#### Real numbers (**double**)

- $\textcolor{red}{\blacksquare}$  Java can also manipulate real numbers (type double).
	- П Examples: 6.022 -15.9997 42.0 2.143e17
- The operators  $+ * / *$  ( ) all work for real numbers.
	- П **The / produces an exact answer when used on real numbers.** 15.0 / 2.0 is 7.5
- u  $\blacksquare$  The same rules of precedence that apply to integers also apply to real numbers.
	- H **Evaluate** ( ) before  $*$  /  $*$  before  $+$  -

#### Real number example

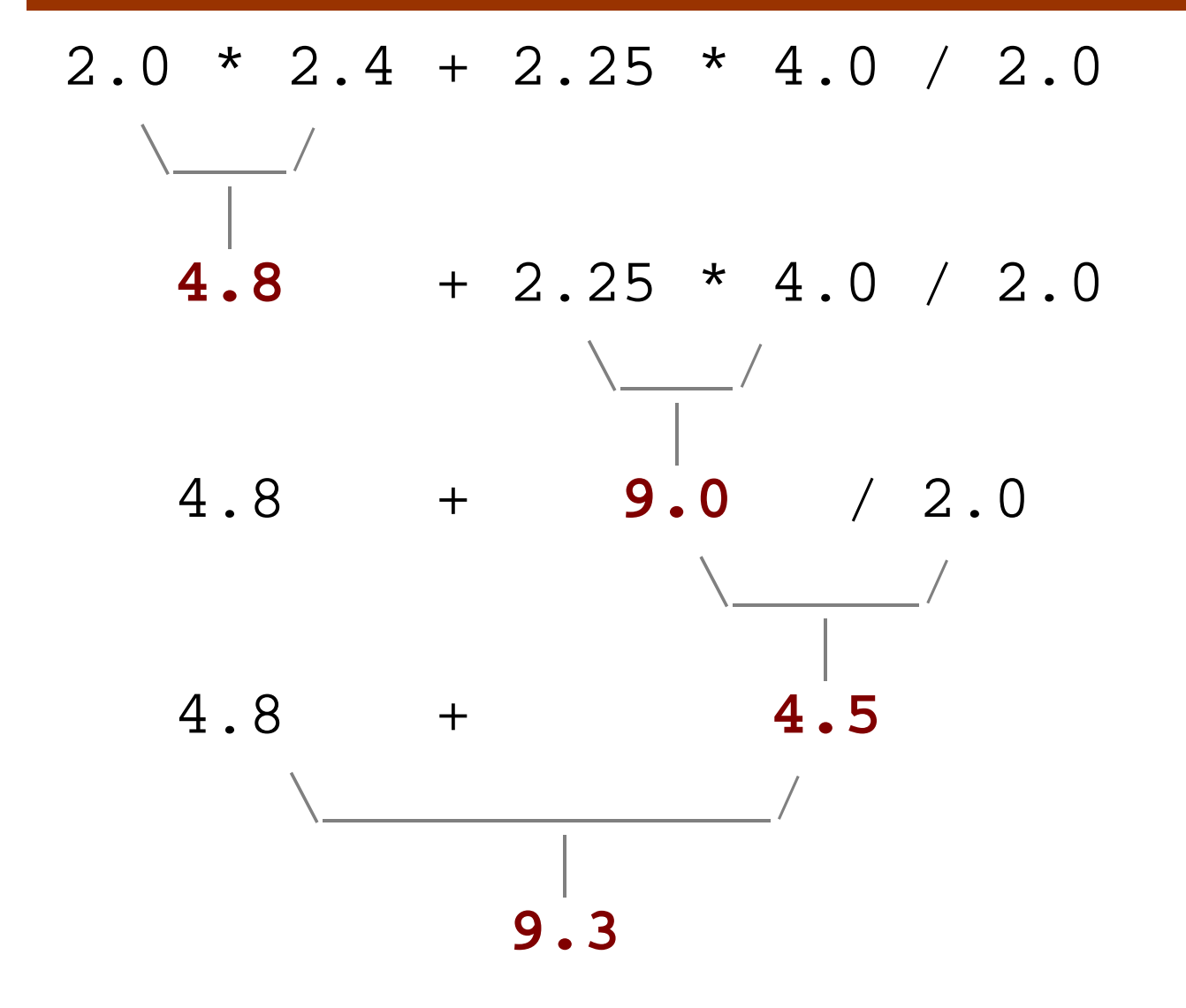

#### Real number precision

- u The computer internally represents real numbers in an imprecise way.
- $\blacksquare$  Example:

System.out.println(0.1 + 0.2);

- H The mathematically correct answer should be 0.3
- П Instead, the output is 0.30000000000000004
- × Later we will learn some ways to produce a better output for examples like the above.

### Mixing integers and reals

u When a Java operator is used on an integer and a real number, the result is a real number.

$$
\bullet
$$
 4.2 \* 3 is 12.6

- $\blacksquare$  1 / 2.0 is 0.5
- u The conversion occurs on a per-operator basis. It affects only its two operands.

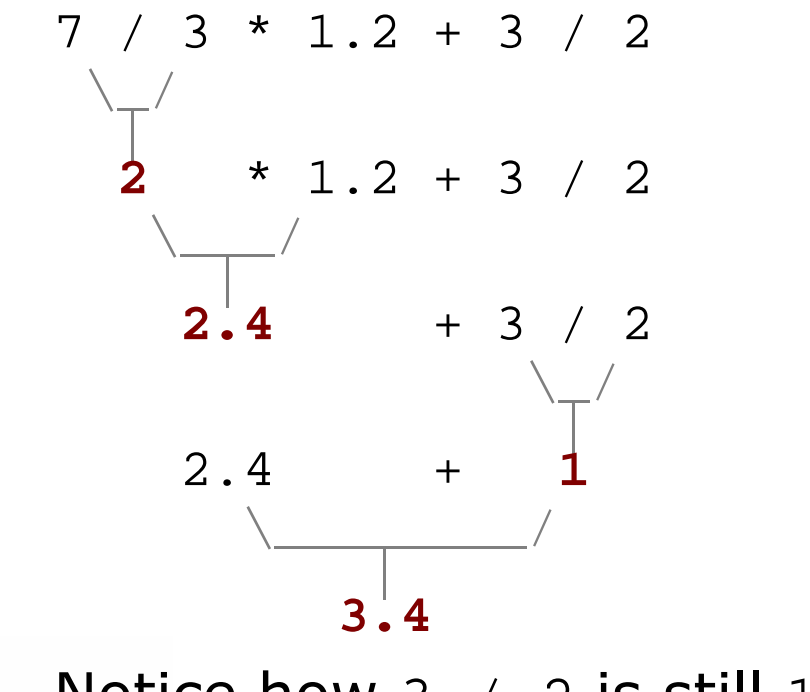

**Notice how** 3  $\neq$  2 is still 1 above, not 1.5.

П

#### Mixed types example

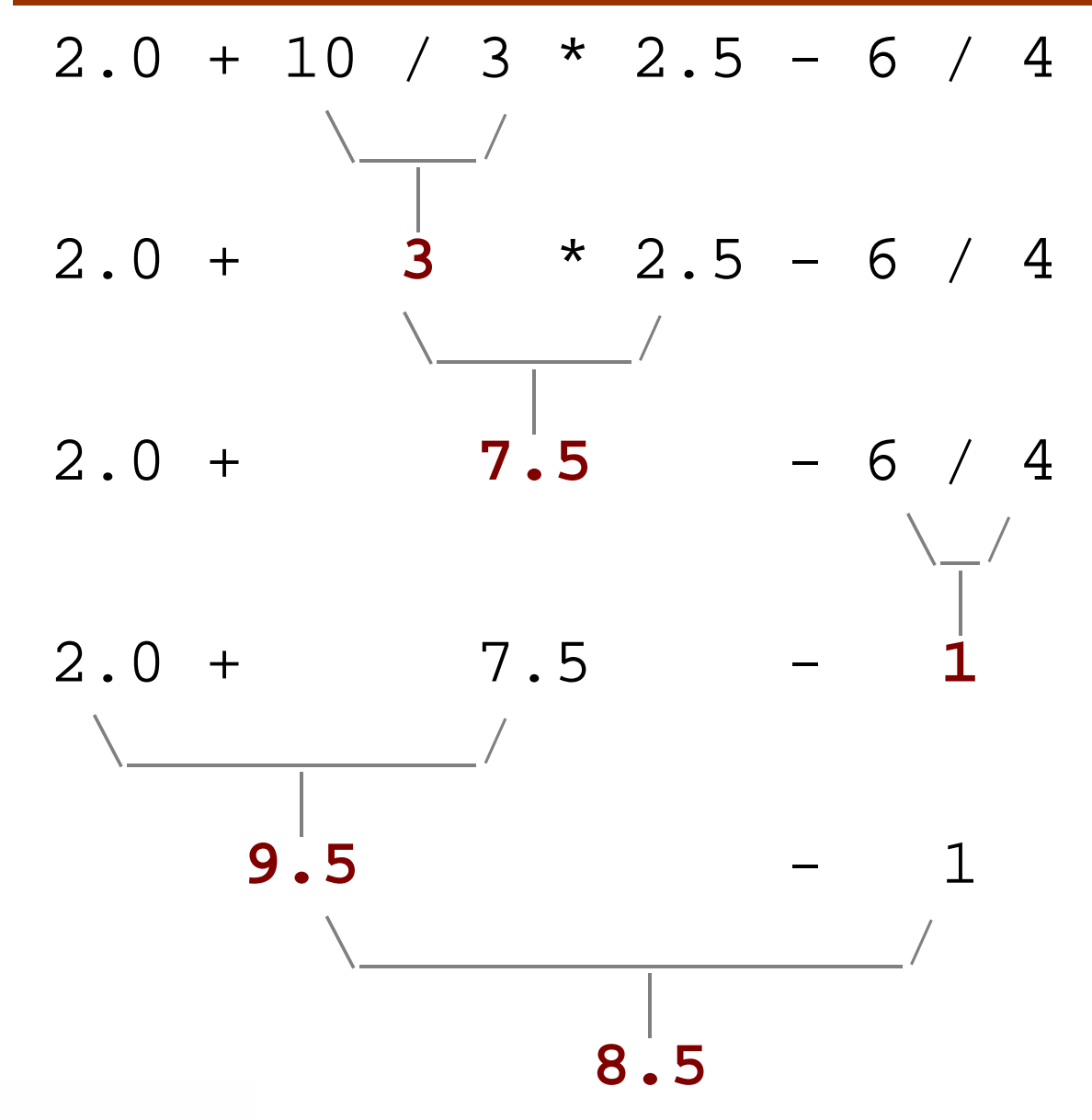

### Variables

#### reading: 2.2

Copyright 2006 by Pearson Education

#### The computer's memory

- u  $\blacksquare$  Expressions are like using the computer as a calculator.
- × Calculators have memory keys to store/retrieve values.
	- H When is this useful?
	- П We'd like the ability to save and restore values in our Java programs, like the memory keys on the calculator.

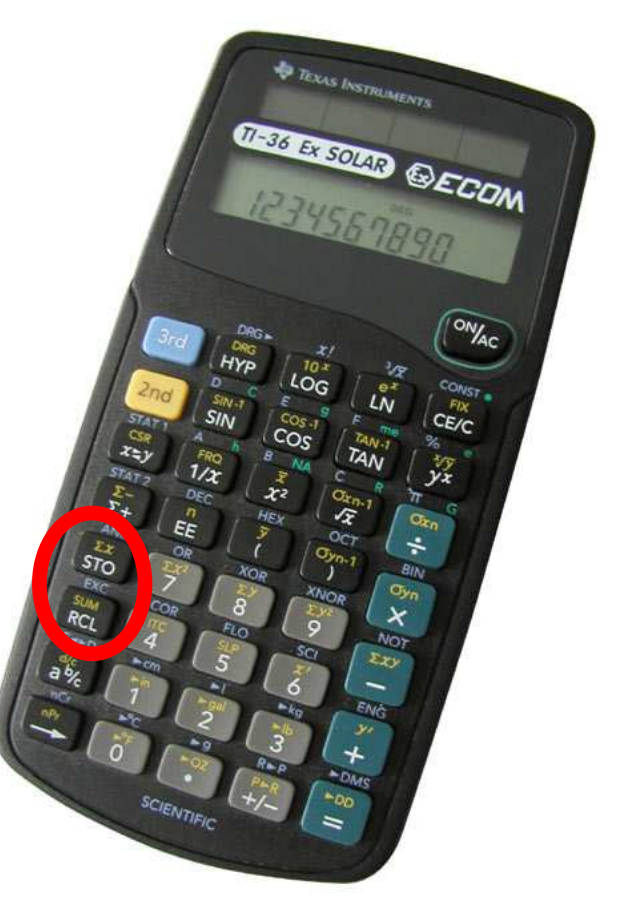

#### Variables

- u **undediable:** A piece of your computer's memory that is given a name and type and can store a value.
	- П Usage:
		- compute an expression's result,
		- $\blacksquare$  store that result into a variable,
		- ▉ and use that variable later in the program.
	- П Unlike with a calculator, we can declare as many variables as we want.
- Variables are a bit like preset stations on a car stereo.

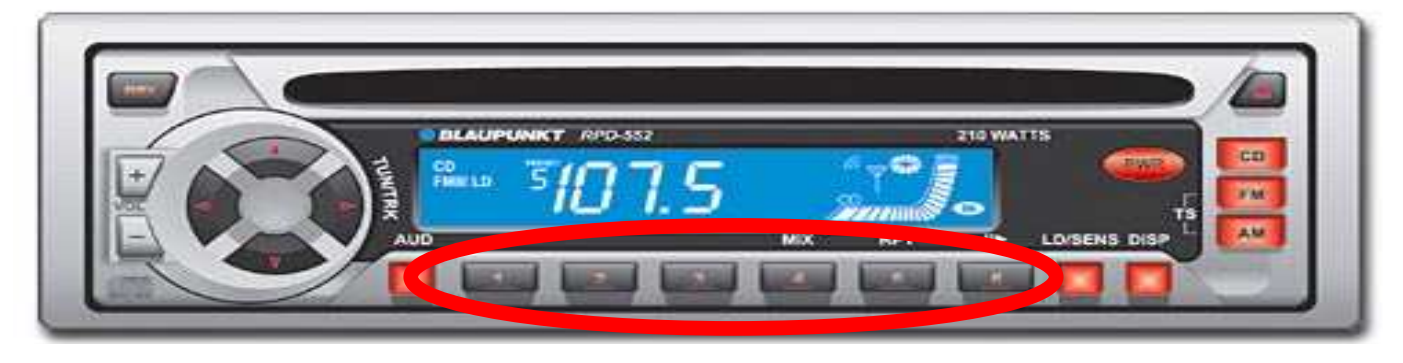

### Declaring variables

- u **u variable declaration statement**: A Java statement that creates a new variable of a given type.
	- П **A** variable is *declared* in a statement with its type and name.
	- H Variables must be declared before they can be used.
- u ■ Declaration syntax:

#### $ltype$  <  $rane$  is stated  $r$  is stated  $r$

- $\overline{\phantom{a}}$ int x;
- П double myGPA;
- П **The name can be any identifier.**

### More on declaring variables

- u Declaring a variable sets aside a piece of memory in which you can store a value.
	- $\blacksquare$  int x;
	- $\blacksquare$  int  $\gamma$ ;
	- П Part of the computer's memory:

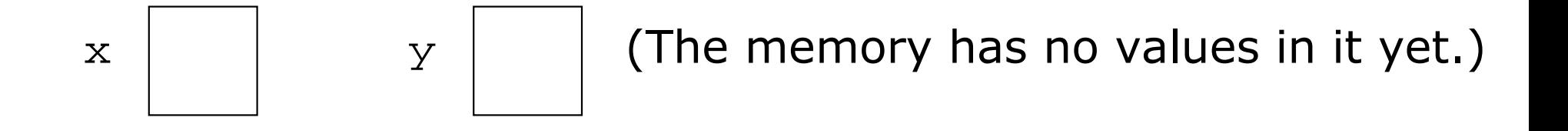

#### Assignment statements

- u **assignment statement**: A statement that stores a value into a variable's memory.
	- П Variables must be declared before they can be assigned a value.
- u Assignment statement syntax:<name> = <value> ;

$$
\bullet \mathbf{x} = 3i
$$

$$
\bullet \quad myGPA = 3.25i
$$

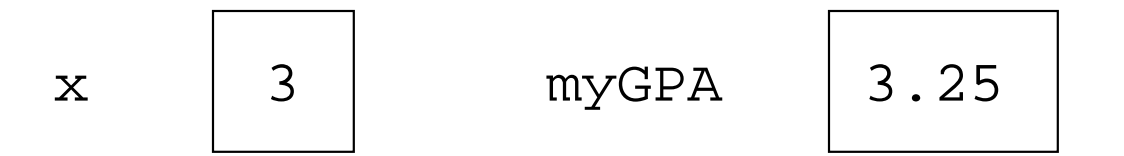

#### More about assignment

#### u The **<value>** assigned can be a complex expression.

- П The expression is evaluated; the variable stores the result.
- x = **(2 + 8) / 3 \* 5**;

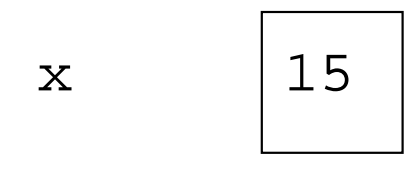

A variable can be assigned a value more than once.

П Example:

```
int x;
x = 3;System.out.println(x); \qquad\qquad // 3
x = 4 + 7;

System.out.println(x); // 11
```
### Using variables' values

× Once a variable has been assigned a value, it can be used in an expression, just like a literal value.

```
int x;x = 3 ;

System.out.println(x * 5 - 1);
```
П **The above has output equivalent to:** 

System.out.println(3  $*$  5 - 1);

### Assignment and algebra

- Though the assignment statement uses the = character, it is not an algebraic equation.
	- $\blacksquare$  = means, "store the value on the right in the variable on the left"
	- H **S** Some people read  $x = 3$ ; as, "x becomes 3" or, "x gets 3"
	- П We would not say  $3 = 1 + 2i$  because 3 is not a variable.
- What happens when a variable is used on both sides of an assignment statement?

$$
= \text{int } x;
$$

$$
x = 3i
$$

- $x = x + 2;$  // what happens?
- П The above wouldn't make any sense in algebra...

#### Some errors

- × A compiler error will result if you declare a variable twice, or declare two variables with the same name.
	- $\blacksquare$  int x; int x; // ERROR: x already exists
- × **A** variable that has not been assigned a value cannot be used in an expression or  $\text{print}$  statement.
	- $\blacksquare$  int x;

```
System.out.println(x); // ERROR: x has no value
```
#### Assignment and types

- ×  $\blacksquare$  A variable can only store a value of its own type.
	- $\blacksquare$  int x;  $x$  = 2.5;  $\quad$  // ERROR:  $x$  can only store int
- × ■ An int value can be stored in a double variable.
	- П **The value is converted into the equivalent real number.**
	- double myGPA; $myGPA = 2;$

```
myGPA | 2.0
```
#### Assignment examples

× What is the output of the following Java code?

```
int number;
number = 2 + 3 * 4;System.out.println(number - 1);
number = 16 %
System.out.println(2 * number);
```
× What is the output of the following Java code?double average; average = (11 + 8) / 2;System.out.println(average); average =  $(5 + average * 2) / 2i$ System.out.println(average);

#### Declaration/initialization

- × A variable can be declared and assigned an initial value in the same statement.
- Declaration/initialization statement syntax: $ltype$  <  $\tanh$  =  $ltvalue$  ;
	- $\blacksquare$  double myGPA = 3.95;
	- H int  $x = (11 \t{8} \t{3}) + 12$ ;

```
 same effect as:
double myGPA;myGPA = 3.95;
int x;
x = (11 % 3) + 12;
```
### Multiple declaration error

- × The compiler will fail if you try to declare-and-initialize a variable twice.
	- $\blacksquare$  int  $x = 3$ ; System.out.println(x); int  $x = 5$ ;  $\frac{1}{2}$  ERROR: variable x already exists System.out.println(x);
	- П  $\textcolor{red}{\bullet}$  This is the same as trying to declare  $\textcolor{red}{\mathbf{x}}$  twice.
- ×  $\blacksquare$  How can the code be fixed?

#### Multiple declarations per line

- × It is legal to declare multiple variables on one line: $ltype$  <  $rame$ , <  $rame$ ,  $\ldots$ , <  $rame$  ;
	- $\blacksquare$  int a, b, c;
	- double x, y;
- П It is legal to declare/initialize several at once: $ltype$  <  $r = \text{value}$  , ...,  $r = \text{name}$  =  $lt value$  ;

$$
\bullet
$$
 int a = 2, b = 3, c = -4;

- $\blacksquare$  double grade = 3.5, delta = 0.1;
- П ■ The variables must be of the same type.

#### Integer or real number?

■ Categorize each of the following quantities by whether an int or double variable would best to store it:

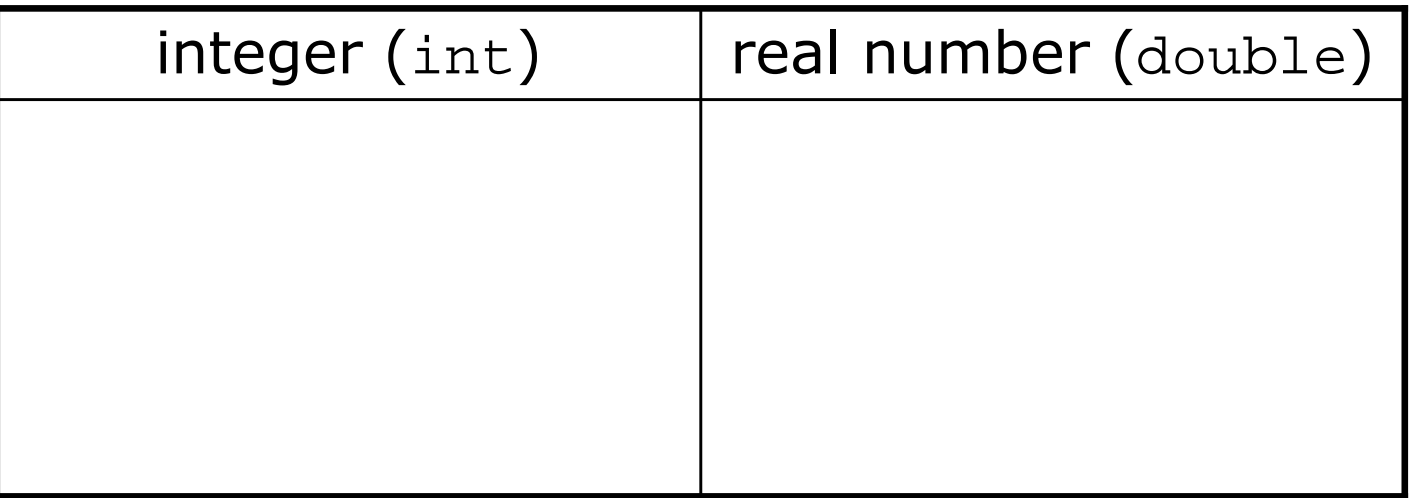

- 1. Temperature in degrees Celsius
- 2. The population of lemmings
- 3. Your grade point average
- 4. A person's age in years
- 5. A person's weight in pounds
- 6. A person's height in meters
- 7. Number of miles traveled
- 8. Number of dry days in the past month
- 9. Your locker number
- 10. Number of seconds left in a game
- 11. The sum of a group of integers
- 12. The average of a group of integers

#### Type casting

#### ×  $\bullet$  type cast: A conversion from one type to another. Common uses:

- H **To promote an** int i<mark>nto a</mark> double to achieve exact division.
- H **To truncate a** double fr<mark>om a real number to an integer.</mark>

× type cast syntax:

( <type> ) <expression>

Examples:

- double result = **(double)** 19 / 5; // 3.8
- int result2 = **(int)** result; // 3

#### More about type casting

- × Type casting has high precedence and only casts theitem immediately next to it.
	- double x = **(double)** 1 + 1 / 2; // 1
	- double y = 1 + **(double)** 1 / 2; // 1.5

× You can use parentheses to force evaluation order.

double average = **(double)** (a + b + c) / 3;

× ■ A conversion to double can be achieved in other ways.

**d**ouble average =  $1.0 * (a + b + c)$  / 3;

#### String concatenation

- $\blacksquare$  string concatenation: Using the  $+$  oberate **string concatenation**: Using the  $+$  operator between a String and another value to make a longer String.
	- П  $\textcolor{red}{\bullet}$  Examples:
		- **Recall: Precedence of + operator is below \*** /  $\frac{1}{8}$

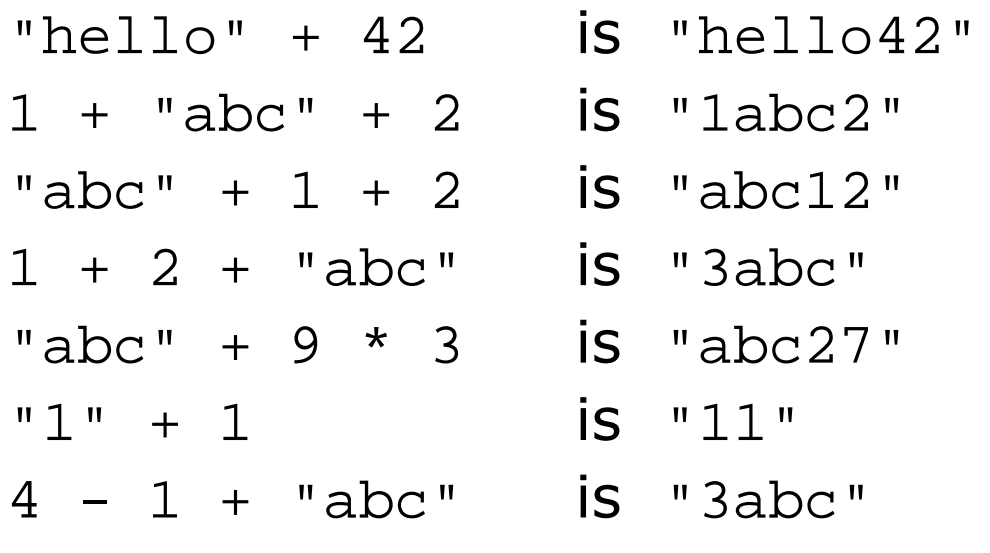

"abc" +  $4 - 1$  causes a compiler error... why?

### Printing String expressions

- ×  $\blacksquare$  String expressions with  $+$  are useful so that we can print complicated messages that involve computed values.
	- $\blacksquare$  double grade = (95.1 + 71.9 + 82.6) / 3.0; System.out.println(**"Your grade was " + grade**);

int students =  $11 + 17 + 4 + 19 + 14$ ; System.out.println(**"There are " + students +" students in the course."**);

#### Output:

Your grade was 83.2There are 65 students in the course.

#### Example variable exercise

- × Write a Java program that stores the following data:
	- $\overline{\phantom{a}}$ **Section AA has 17 students.**
	- П **Section AB has 8 students.**
	- H **Section AC has 11 students.**
	- П Section AD has 23 students.
	- П **Section AE has 24 students.**
	- H **Section AF has 7 students.**
	- П **The average number of students per section.**

#### and prints the following:

There are 24 students in Section AE.

There are an average of 15 students per section.

#### Increment and decrement

× ■ The *increment* and *decrement* operators increase or decrease a variable's value by 1.

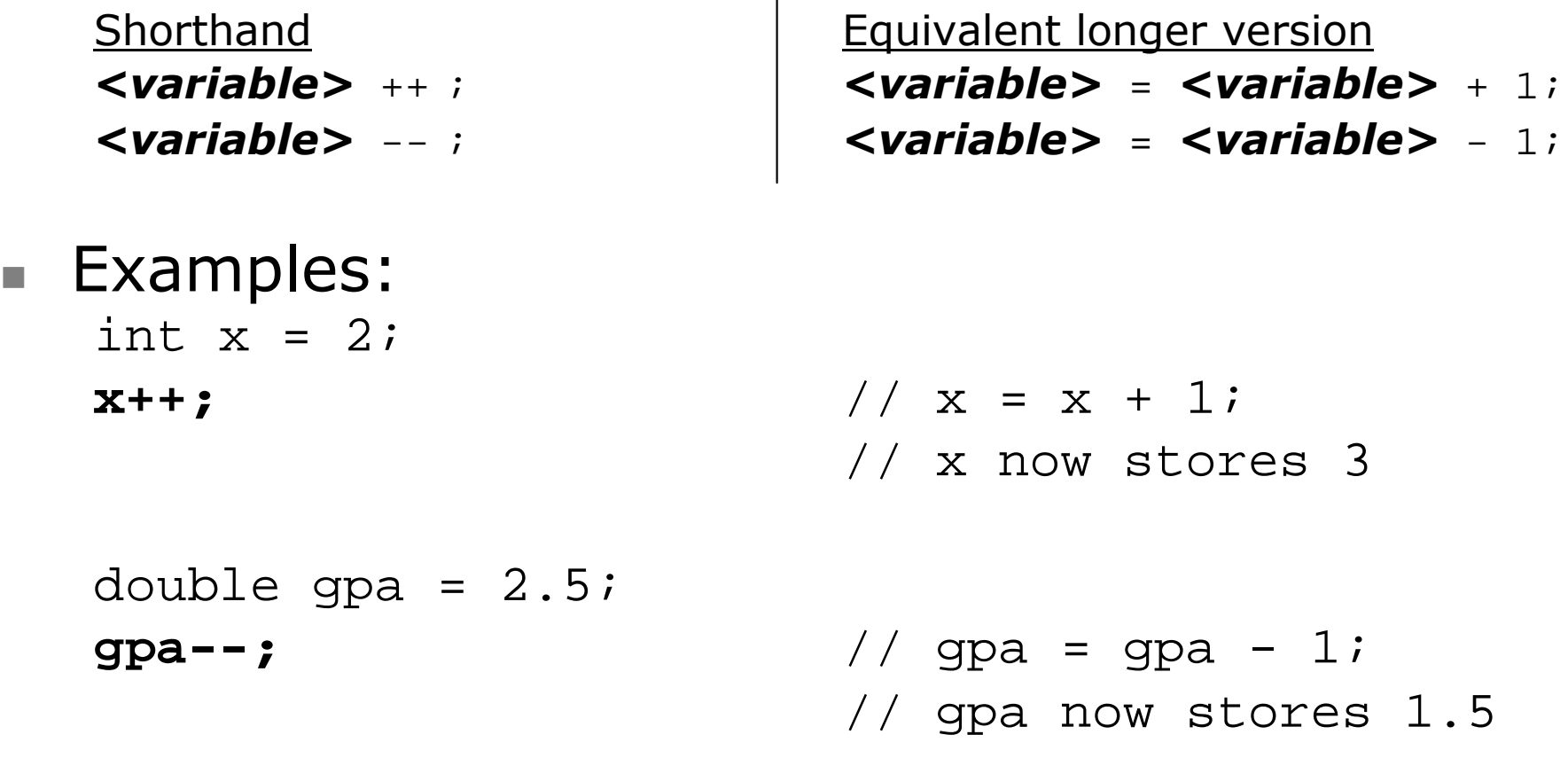

×

### Modify-and-assign operators

× Java has several shortcut operators that allow you to quickly modify a variable's value:

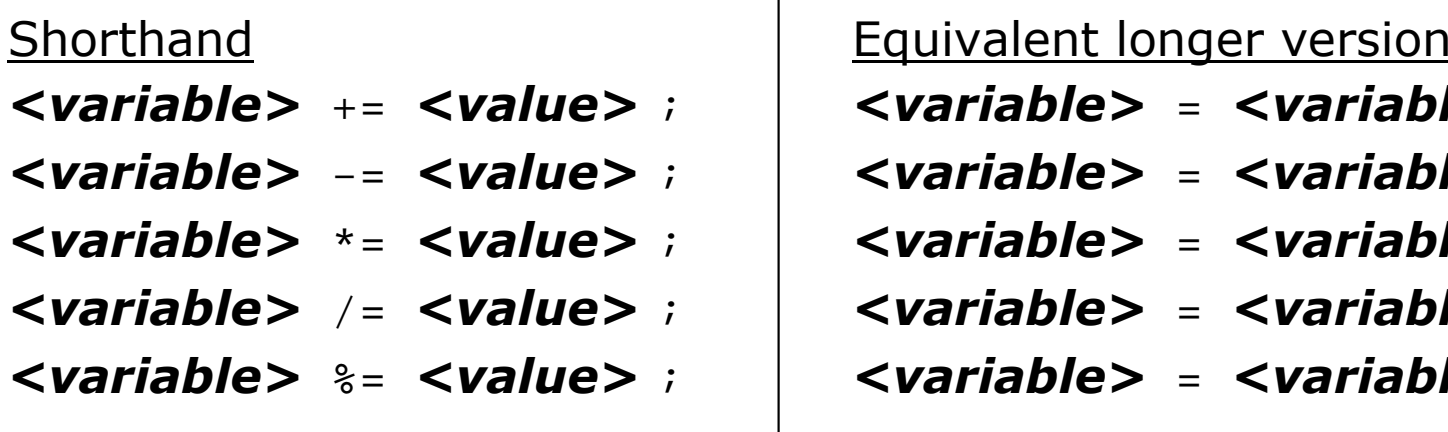

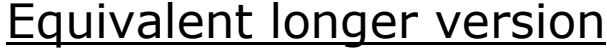

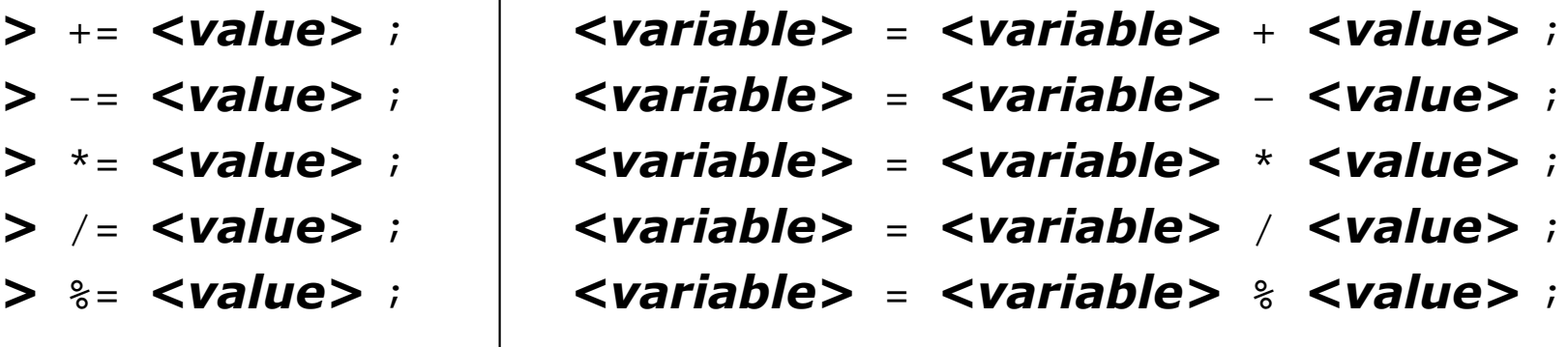

#### ×  $\blacksquare$  Examples:

- $\blacksquare$  x += 3;
- gpa  $= 0.5i$
- H
- //  $x = x + 3;$  $1/$  gpa = gpa - 0.5; number  $*= 2;$  // number = number  $* 2;$

# **System.out.print** command

- $\blacksquare$  Recall:  $\texttt{Svstem.out}$  ,  $\texttt{orintIn}$  prints a line of output **Recall:** System.out.println prints a line of output and then advances to a new line.
- $\blacksquare$  System.out.print prints without moving to a new line.
	- H This allows you to print partial messages on the same line.

×  $\blacksquare$  Example:

```
 System.out.print("Kind of");
System.out.print("Like a cloud,");System.out.println("I was up");System.out.print("Way up ");
System.out.println("in the sky");
```
Output: Kind ofLike a cloud,I was up Way up in the sky